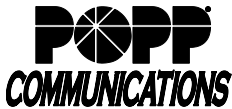

## **POPP Hosted Microsoft VoIP Phone System Features, Descriptions and Key Codes**

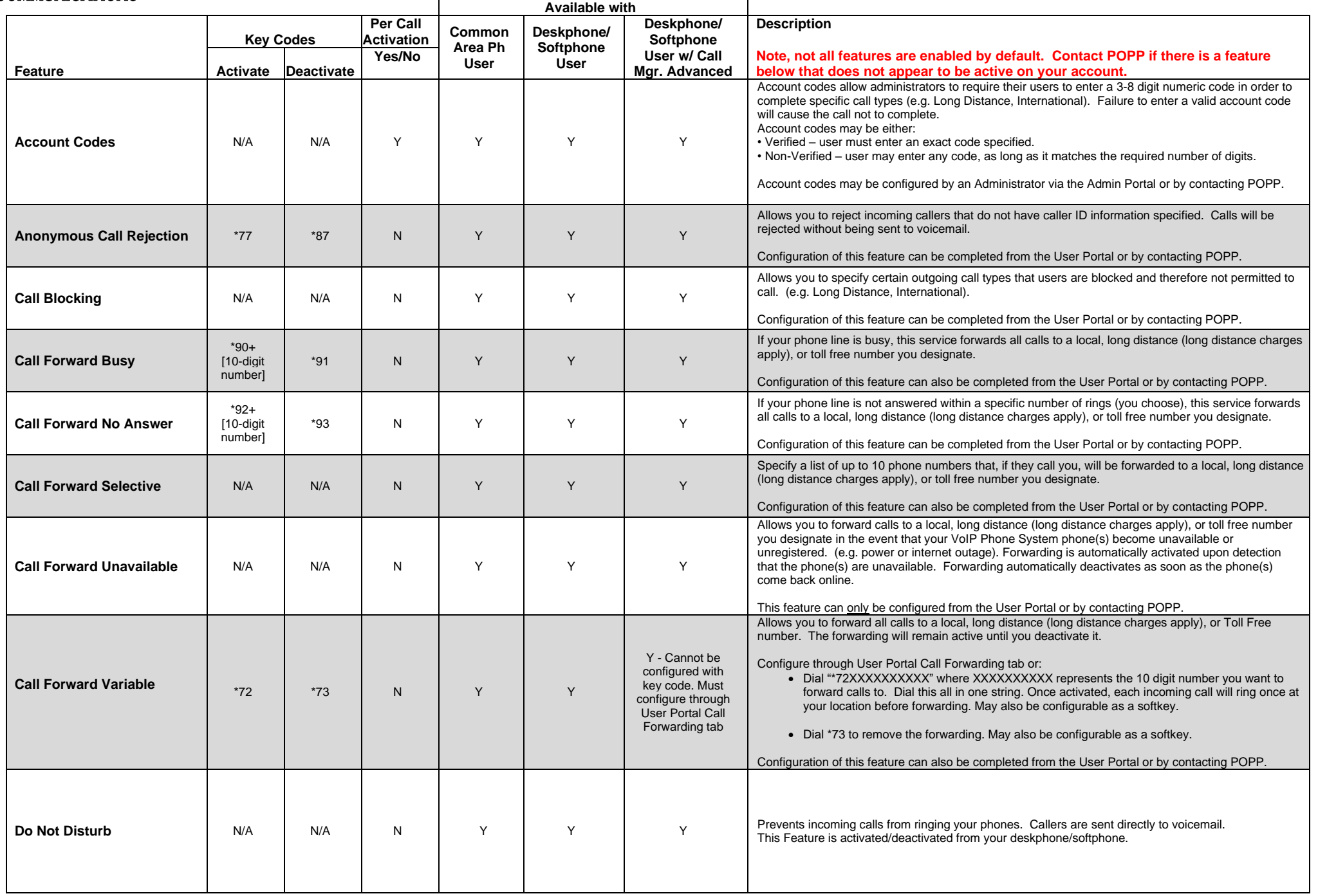

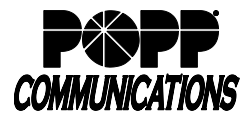

## **POPP Hosted Microsoft VoIP Phone System Features, Descriptions and Key Codes**

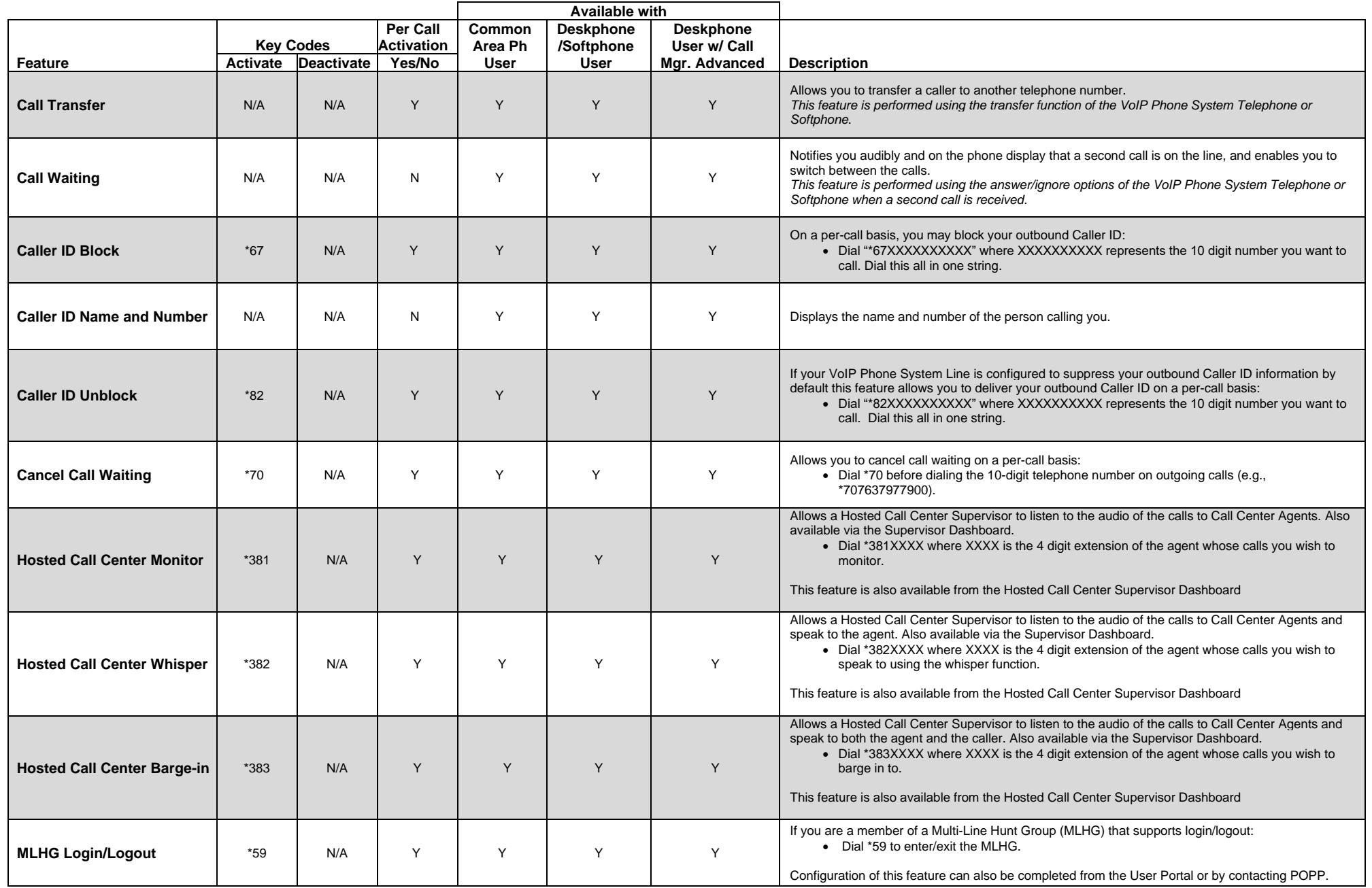

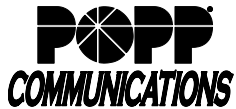

## **POPP Hosted Microsoft VoIP Phone System Features, Descriptions and Key Codes**

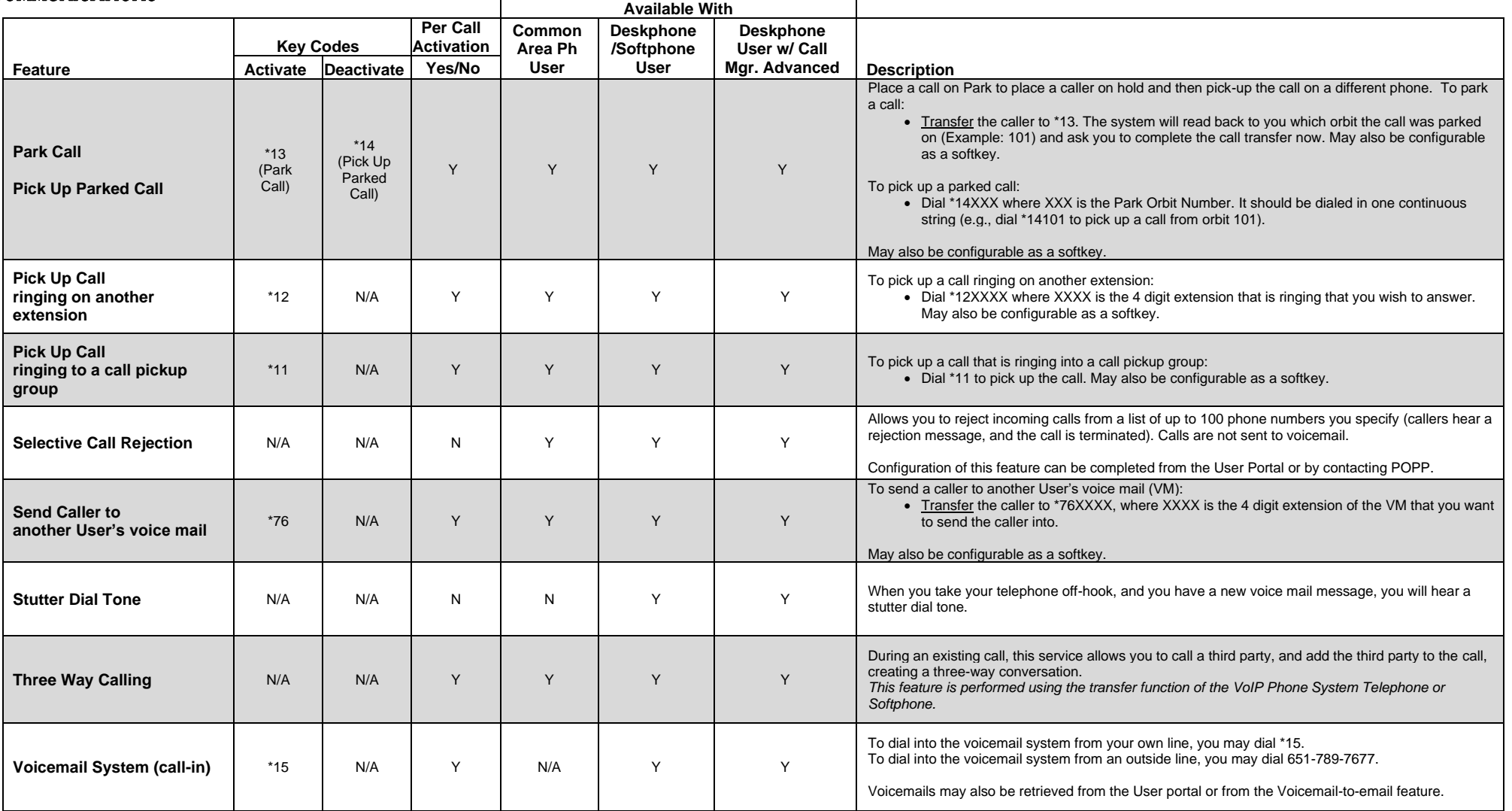